## SECURE. NETWORKS.

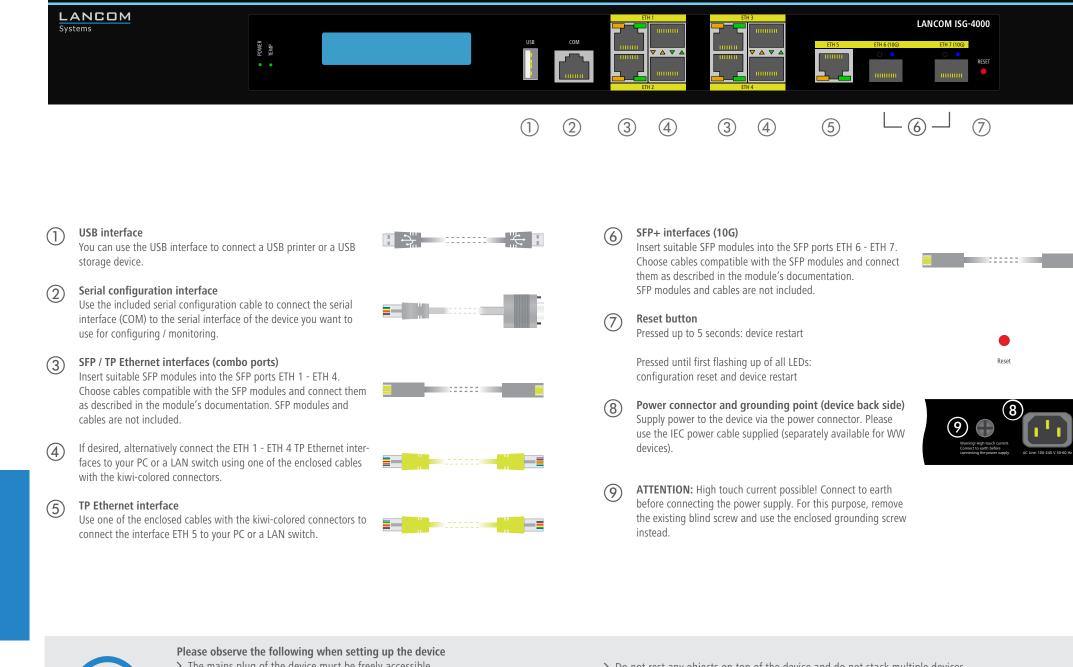

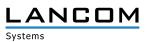

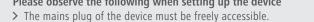

- > For devices to be operated on the desktop, please attach the adhesive rubber footpads.
- Before initial startup, please make sure to take notice of the information regarding the intended use in the enclosed installation guide! Operate the device only with a professionally installed power supply at a nearby power socket that is freely accessible at all times.

# LANCOM ISG-4000 Quick Reference Guide

|             | 4 | If des<br>faces<br>with        |
|-------------|---|--------------------------------|
|             | 5 | <b>TP E</b> f<br>Use c<br>conn |
| Cloud-ready |   |                                |

(4) (5) (4) (5) (6) L⑦ ⊥ (1)(2)(3)

Both LEDs off

| Off                           | Device switched off                                                                                  |
|-------------------------------|----------------------------------------------------------------------------------------------------|
| Green, permanently*           | Device operational, resp. device paired /<br>claimed and LANCOM Management Cloud<br>(LMC) accessible |
| Green / red, blinking         | No password set. Without a password<br>the configuration data in the device is<br>unprotected.       |
| Red, blinking                 | Charge or time limit reached                                                                         |
| 1x green inverse<br>blinking* | Connection to the LMC active, pairing OK, device not claimed                                         |
| 2x green inverse<br>blinking* | Pairing error, resp. LMC activation code not available                                               |
| 3x green inverse<br>blinking* | LMC not accessible, resp. communication error                                                        |
|                               |                                                                                                    |

## ) TEMP

Green, permanently CPU temperature OK Hardware failure of the fan or CPU Red, blinking temperature too high; additional acoustic signal

## ) LCD display (rotating in two lines)

- > Device name
- > Firmware version
- > Device temperature
- > Date and time
- > CPU load
- > Memory usage > Number of VPN tunnels)
- > Data transfer in reception direction
- > Data transfer in transmission direction

|                     | 5                                                         |
|---------------------|-----------------------------------------------------------|
| Green, permanently  | Connection to network device operational, no data traffic |
| Green, flickering   | Data transmission                                         |
| Drange off          | 1000 Mbps                                                 |
| Drange, permanently | 10 / 100 Mbps                                             |
| 5) ETH 1 - ETH 4 -  | SFP (one green and orange LED each)                       |
| Both LEDs off       | No networking device attached                             |
| Green, permanently  | Connection to network device operational, no data traffic |
| Green, flickering   | Data transmission                                         |
| Drange off          | 1000 Mbps                                                 |
| Drange, permanently | 10 / 100 Mbps                                             |
| 6) ETH 5            |                                                           |
| Both LEDs off       | No networking device attached                             |
| Green, permanently  | Connection to network device operational, no data traffic |
| Green, flickering   | Data transmission                                         |
| Drange off          | 1000 Mbps                                                 |
| Drange, permanently | 10 / 100 Mbps                                             |
| 7) ETH 6 - ETH 7 -  | SFP+ (one blue LED each)                                  |
| Off                 | No networking device attached                             |
| Blue, permanently   | Connection to network device operational, no data traffic |
|                     |                                                           |

) ETH 1 - ETH 4 - TP (one green and orange LED each)

No networking device attached

Blue, flickering Data transmission

| u                                                                     |                                           |
|-----------------------------------------------------------------------|-------------------------------------------|
| Hardware                                                              |                                           |
| Power supply                                                          | Internal po                               |
| Power consumption                                                     | 50 W                                      |
| Environment                                                           | Temperatu                                 |
| Housing                                                               | Robust me<br>front                        |
| Number of fans                                                        | 3                                         |
| Interfaces                                                            |                                           |
| ETH                                                                   | 4x 10 / 100<br>port (ETH 5<br>with load b |
| USB                                                                   | USB 2.0 Hi<br>(FAT file sy                |
| Serial Interface                                                      | Serial conf                               |
| WAN protocols                                                         |                                           |
| Ethernet                                                              | PPPoE, Mu<br>VLAN, IP                     |
| Declaration of confo                                                  | ormity                                    |
| Hereby, LANCOM Syst<br>compliance with Direc<br>the EU Declaration of | tives 2014/3                              |
| Package content                                                       |                                           |
| Documentation                                                         | Quick Refe                                |

| rackage content |                        |
|-----------------|------------------------|
| Documentation   | Quick Ret              |
| Accessories     | 2 Etherne<br>1 IEC pov |

\*) The additional power LED statuses are displayed in 5-seconds rotation if the device is configured to be managed by the LANCOM Management Cloud.

> Do not rest any objects on top of the device and do not stack multiple devices. > Keep the ventilation slots on the side of the device clear of obstruction.

> Mount the device into a 19" unit in a server cabinet using the provided screws and mounting brackets.

ower supply unit (110–230 V, 50–60 Hz)

ture range 5–40 °C; humidity 0–95 %; non-condensing

netal housing, 19" 1U with removable mounting brackets, network connectors on the

00 / 1000-Mbps Gigabit Ethernet combo ports (ETH 1 - ETH 4), 1x Gigabit Ethernet 1 5), 2x SFP+ ports 10 Gbps. Up to 4 ports can be switched as additional WAN ports I balancing. Ethernet ports can be electrically disabled within LCOS configuration.

i-Speed host port for connecting USB printers (USB print server)or USB data media system); bi-directional data exchange is possible (max. 480 Mbps)

figuration interface

Multi-PPPoE, ML-PPP, PPTP (PAC or PNS) and plain Ethernet (with or without DHCP).

Adenauerstrasse 20/B2 | D-52146 Wuerselen, declares that this device is in /30/EU, 2014/35/EU, 2011/65/EU, and Regulation (EC) No. 1907/2006. The full text of is available at the following Internet address: www.lancom-systems.com/doc

eference Guide (DE, EN), Installation Guide (DE/EN)

et cables, 3 m (kiwi colored connectors); 1 serial configuration cable 1.5 m; wer cord 230 V (not for WW devices); 1 grounding screw

This product contains separate open-source software components which are subject to their own licenses, in particular the General Public License (GPL). The license information for the device firmware (LCOS) is available on the device's WEBconfig interface under "Extras > License information". If the respective license demands, the source files for the corresponding software components will be made available on a download server upon request.